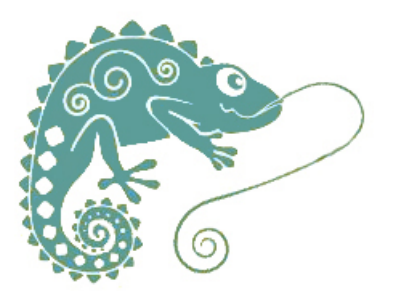

## **Faire parler un personnage**

- Ressources pédagogiques - Langage oral -

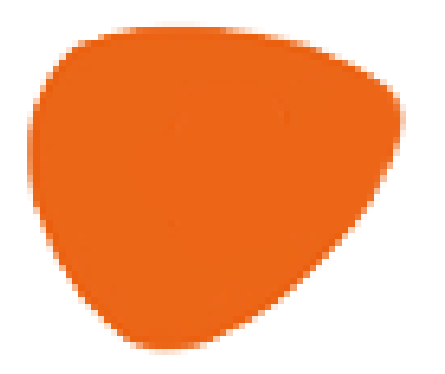

Date de mise en ligne : lundi 16 mars 2020

**Copyright © GROUPE MAITRISE DE LA LANGUE - Tous droits réservés**

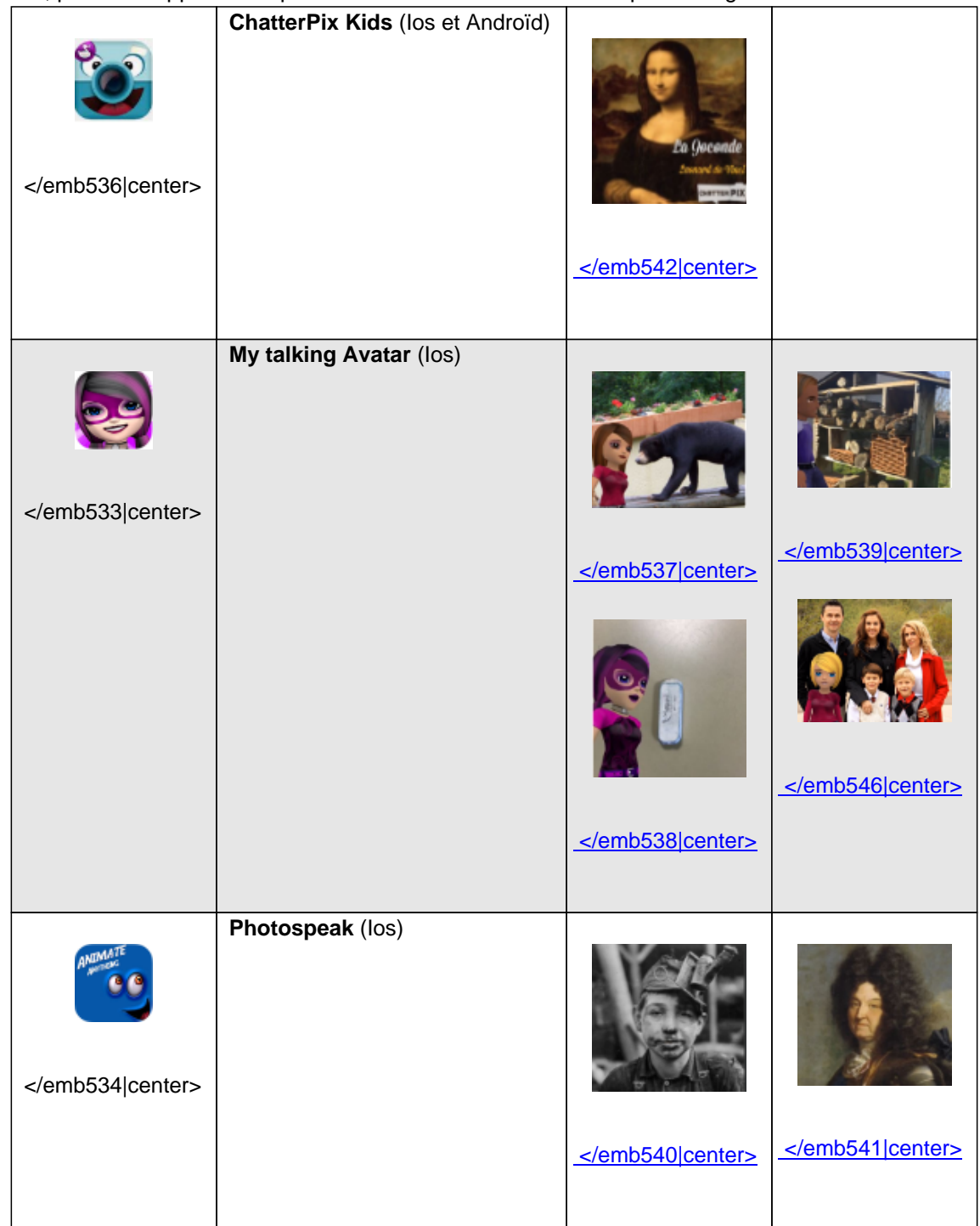

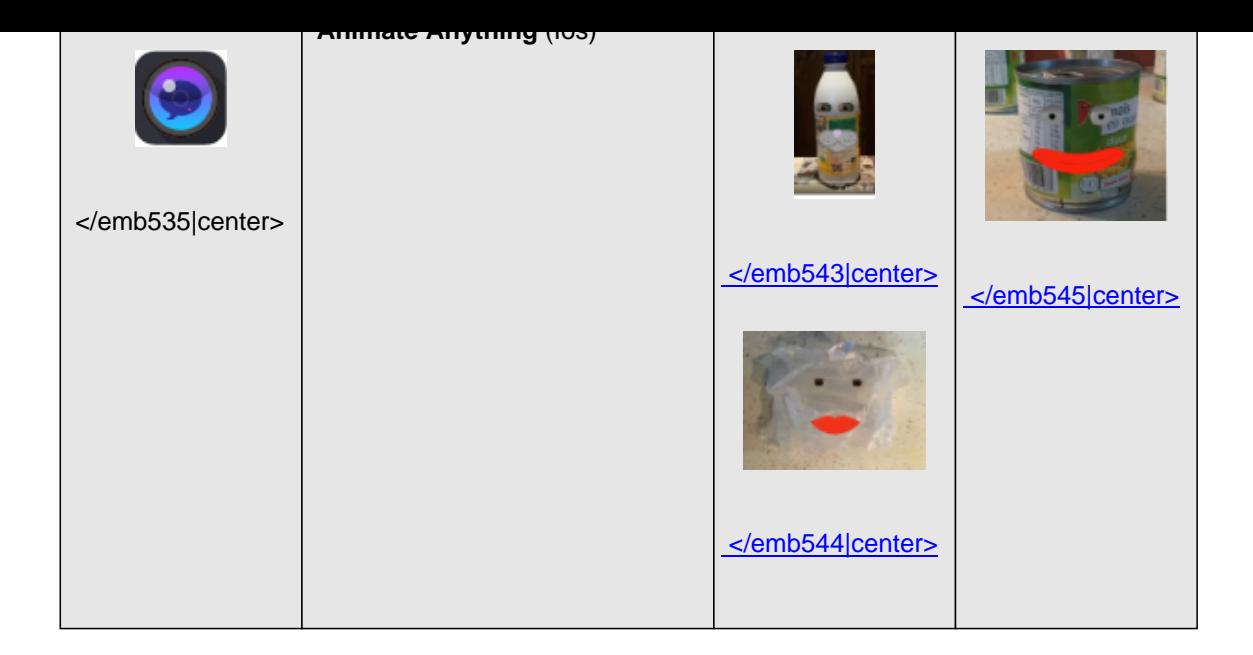

D'autres applications très simples et adaptées aux élèves de primaire existent, pour créer un film d'animation, un tutoriel bricolage, un livre audio...